## **Interface Configuration Digital Xrayn: EasyDent**

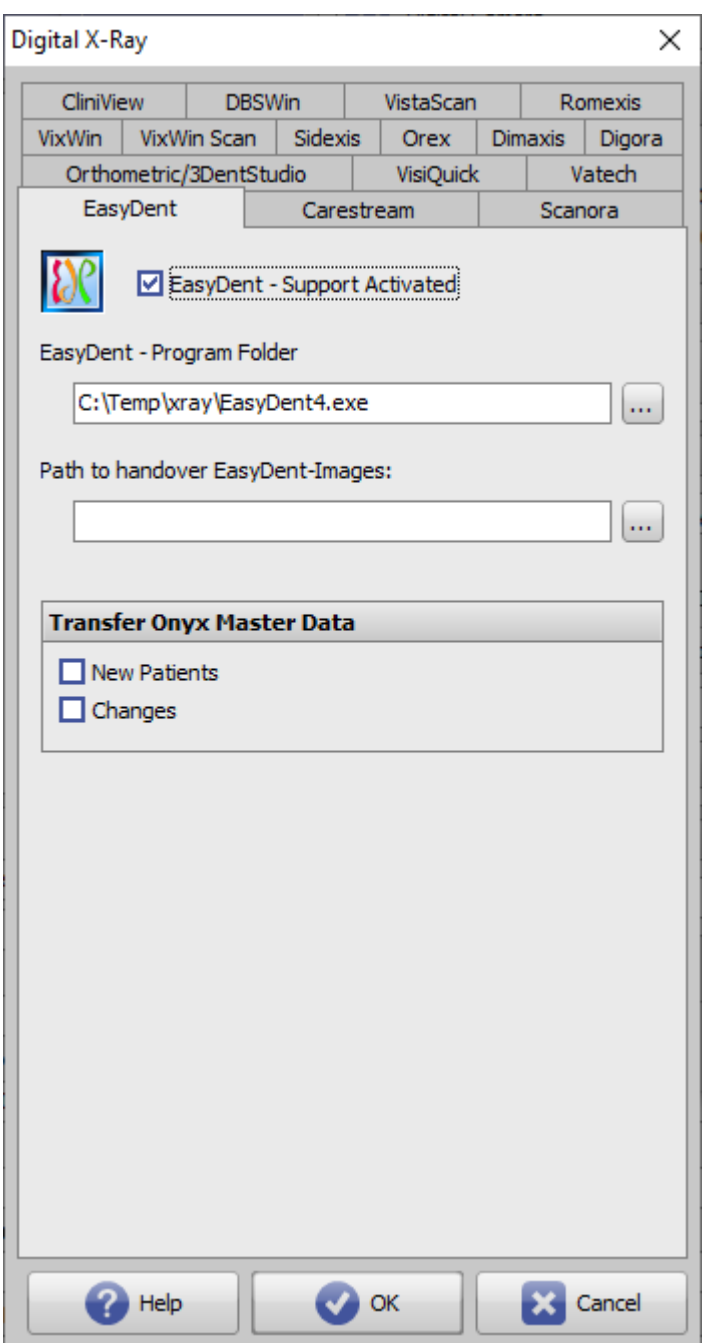

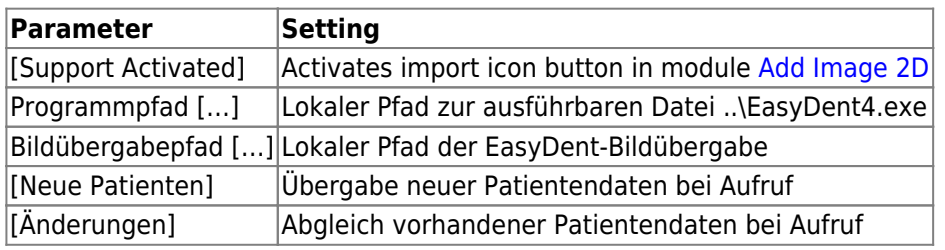

From: <https://onyxwiki.net/> - **[OnyxCeph³™ Wiki]**

Permanent link: **<https://onyxwiki.net/doku.php?id=en:easydent>**

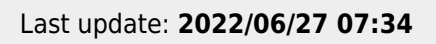

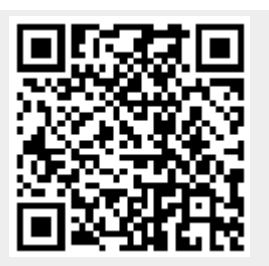